# TreeVNC

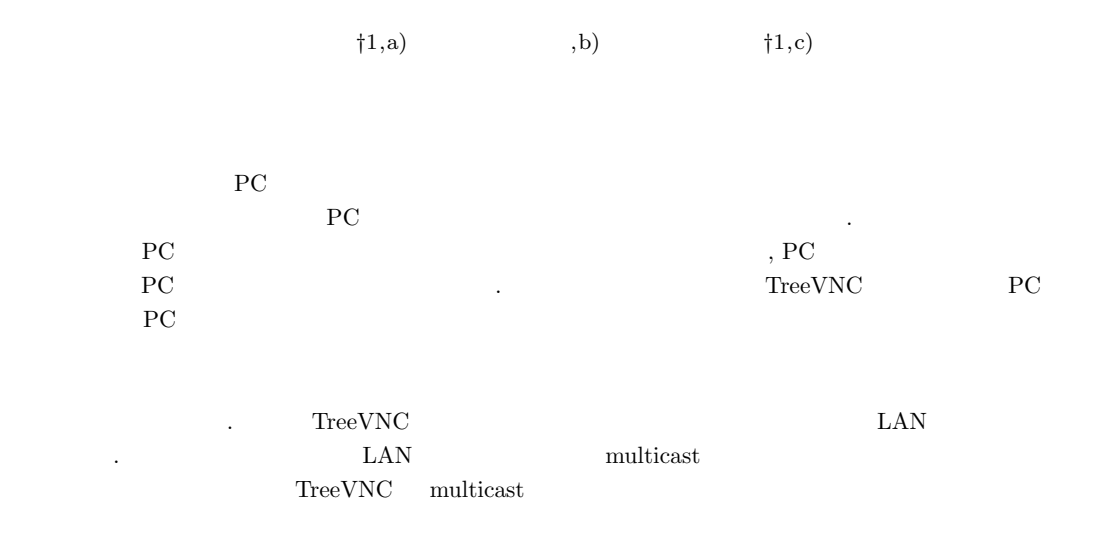

# **Introduction of multicast of screen delivery software TreeVNC**

Ryo Yasuda*†*1,a) Yukiya Oshiro,b) Shinji Kono*†*1,c)

Abstract: In lectures and seminars the materials prepared on the PC screen is used. Participants need to concentrate on the projector which can be a burden when cross-referencing with the PC at hand. When the presenter is replaced the cable needs to be replaced by switching the presenter's PC screen, depending on the adapter connected to the PC the PC screen may not be displayed properly. TreeVNC which is being developed in our laboratory is a screen distribution system that displays the presenter's PC screen on the participant's PC. By connecting clients connected to the server in the form of a binary tree and distributing the delivery cost, It is designed so that the processing performance does not decrease even if many people connect. In addition there is a mechanism for freely switching the screen of the presenter which is convenient for presentations at seminars and the like. Currently TreeVNC screen sharing is limited to wired LANs because of the large amount of data. To support widely used wireless LAN, we evaluate the implementation of data communication in multicast and the data division and compression method and evaluate the possibility of multicast in TreeVNC.

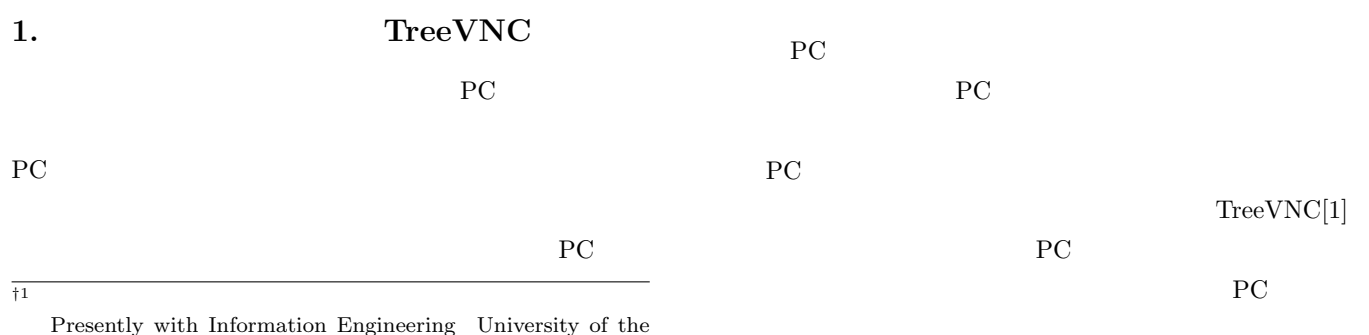

- Ryukyus.
- a) riono210@cr.ie.u-ryukyu.ac.jp<br>b) ophiro@cr.ie.u-ryukyu.ac.jp
- b) oshiro@cr.ie.u-ryukyu.ac.jp<br>c) kono@ie.u-ryukyu.ac.jp

kono@ie.u-ryukyu.ac.jp

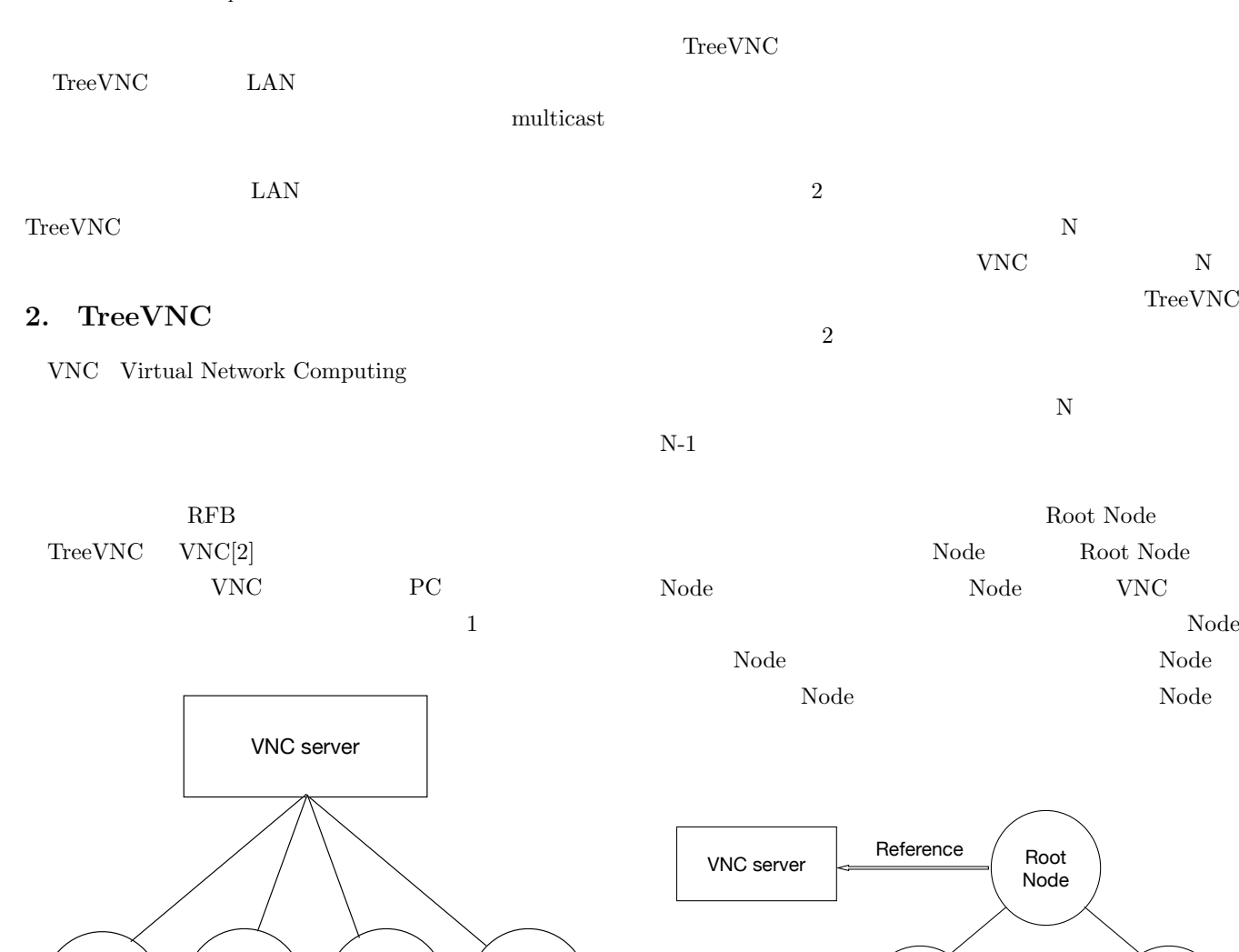

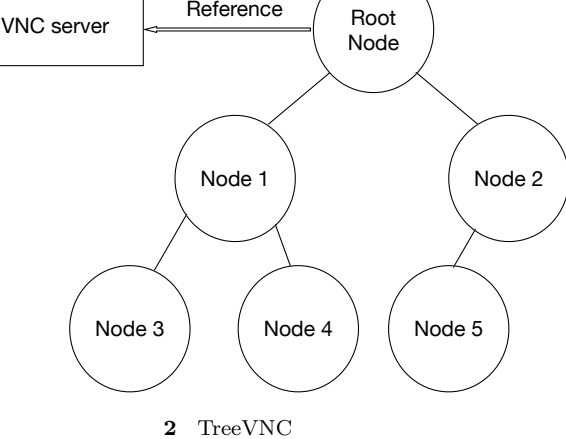

Framebuffer

Framebuffer RFB 72.7 and 7.7 and 7.7 and 7.7 and 7.7 and 7.7 and 7.7 and 7.7 and 7.7 and 7.7 and 7.7 and 7.7 and 7.7 and 7.7 and 7.7 and 7.7 and 7.7 and 7.7 and 7.7 and 7.7 and 7.7 and 7.7 and 7.7 and 7.7 and 7.7 and 7.7 and 7.7 and 7

## Framebuffer

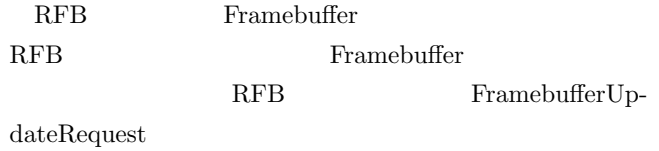

 $Node 1$   $(Note 2)$   $( Note 3)$   $( Note 4)$ 

PC and  $\overline{P}$  $\rm RFB$ 

**1** VNC

RFB Remote Frame Buffer [3]

RFB

# 3. TreeVNC

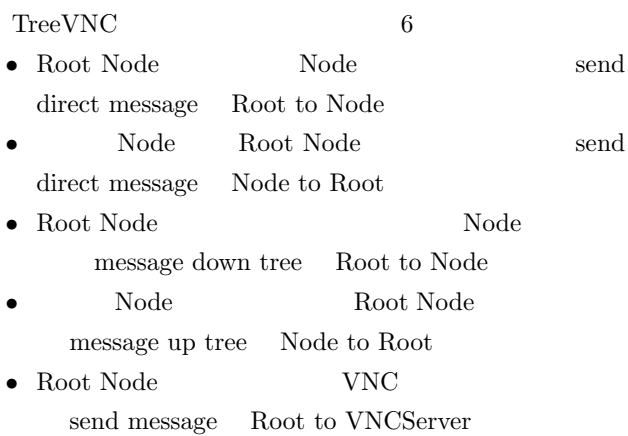

TreeVNC

IPSJ SIG Technical Report

**• VNC** Root Node send message VNCServer to Root

#### **3.1** メッセージ通信

TreeVNC Node VNCServer  $1$ 

#### **3.2 MulticastQueue**

VNCServer FRAME\_BUFFER\_UPDATE  $\Gamma$  Node Multicast Queue

#### $3.3$

TreeVNC Node

 $\mathbf{Node}$ 

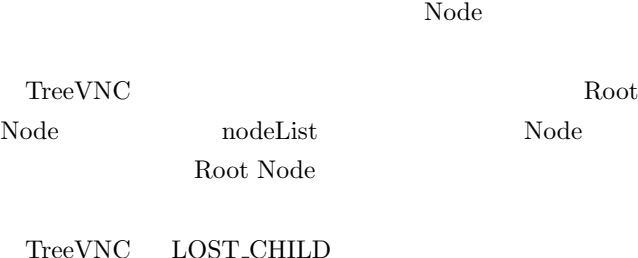

Node 000 metals and 000 metals and 000 metals of  $\mathbb{R}$  $\textsc{LOST\_CHILD}\qquad \qquad \text{MulticastQueue}$ MulticastQueue MemoryOverFlow Timeout Timeout

Node 2012 Node

#### **3.4 ZRLEE**

TreeVNC ZRLEE[4] ZRLEE RFB ZRLE 2000  $ZRLE$   $Zlib[5]$ <u> ズlib</u>

java.util.zip.deflater java.util.zip.inflater java.util.zip.deflater  $\text{flux}$ 

 $\begin{array}{lll} {\bf ZRLEE} & {\bf Root\ Node} & {\bf ZRLE} \end{array}$ unzip update rectangle  $\mathbf{zip}$ 

3. **Subset adaptive** adaptive

compression

ZRLE DATA DATA DATA dictonary DATA DATA DATA  $\left|\frac{d}{dx}\right| = \left|\frac{d}{dx}\right| \left|\frac{d}{dx}\right| = \left|\frac{d}{dx}\right|$ ZRLEE 解凍後、dictonaryを付与し再圧縮 この状態であればデータを途中から送信しても正しく受け取れる **3** ZRLEE **3.5 ShareScreen** VNC VNC TreeVNC TreeVNC  $PC$  $VNC$  $\eta$  Share Screen  $S^2$ TreeVNC Root Node VNC VNC  $\mathbf{Node}$ **Share Screen Root Node** SERVER\_CHANGE\_REQUEST Share Screen Node 0.000 Node Root Node Node VNC **3.6**  $\blacksquare$ TreeVNC Root Node  $4$ TreeVNC Root Node TreeManager TreeManager TreeVNC nodeList nodeList Node

Tree Manager Root Node

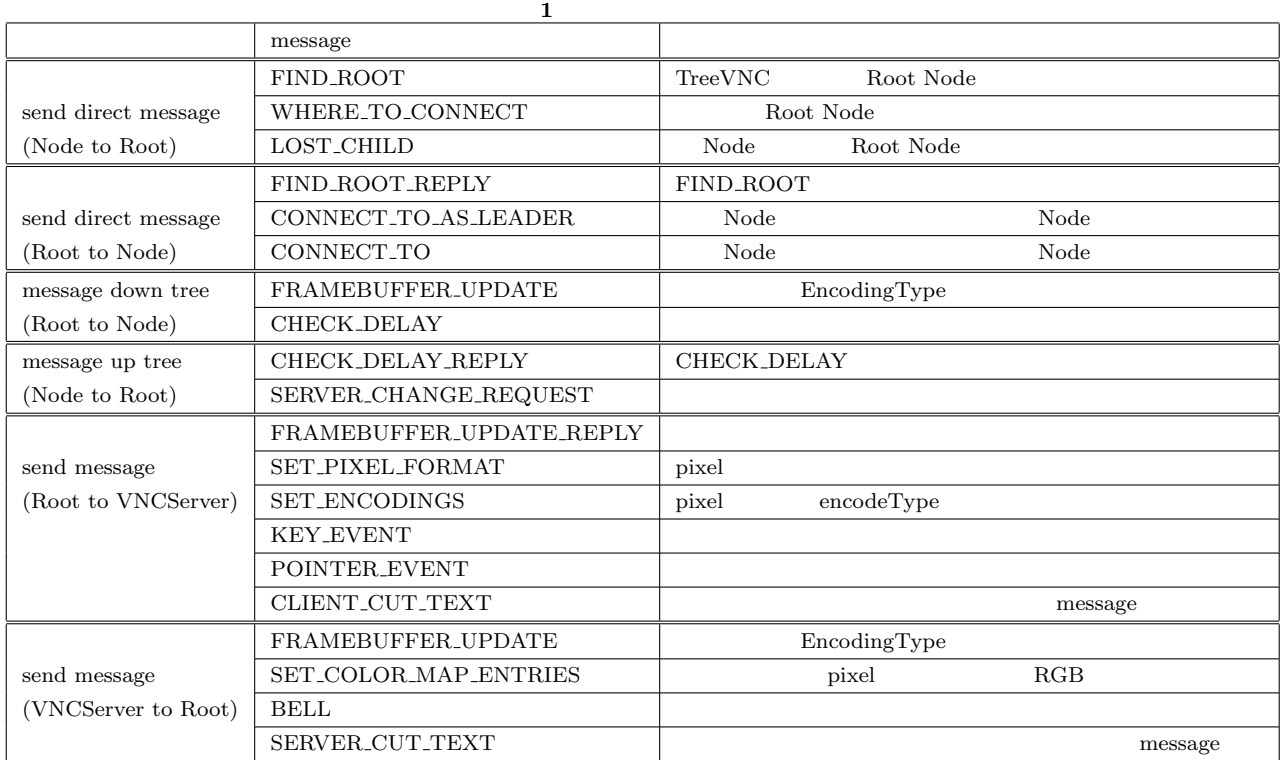

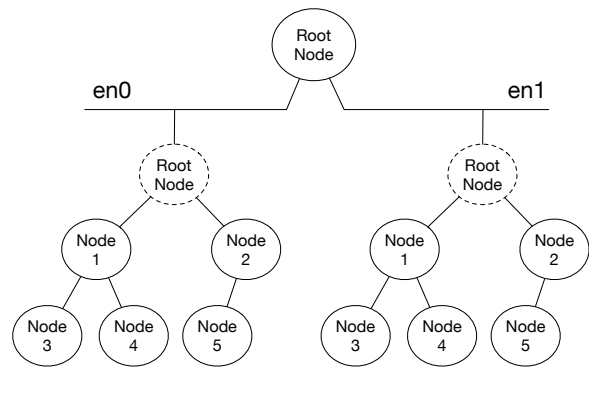

**4** Multi Network Tree

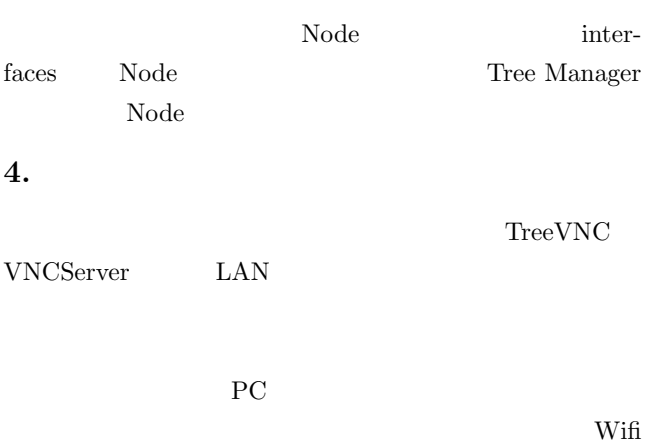

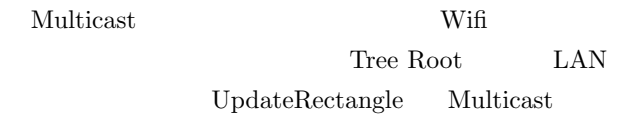

Wifi Multicast packet  $64kbyte$  $\begin{array}{lll} \text{HD} & \text{4K} & \text{8Mb * 8byte} \end{array}$  $64\rm{MB}$  $64k$ bye Wifi Multicast packet

### **Blocking**

# **5. RFB UpdateRectangle**

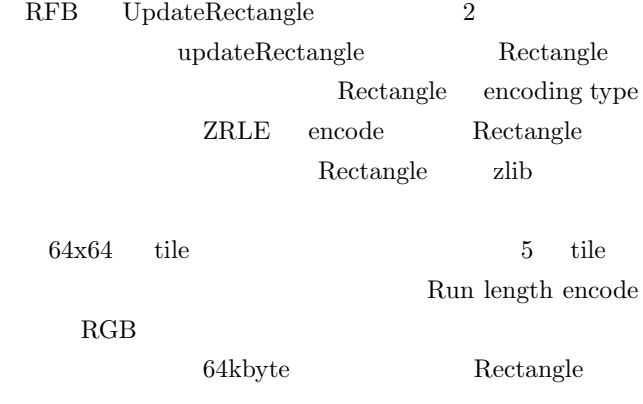

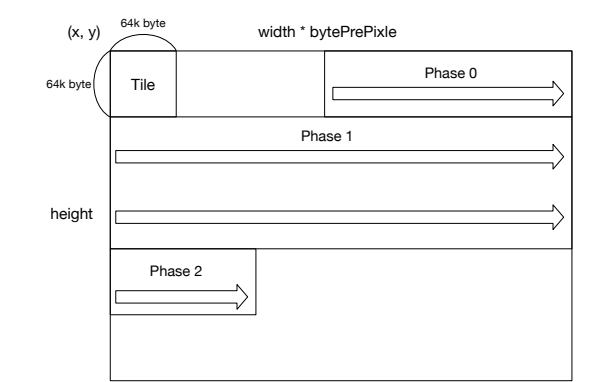

#### **5** Rectangle

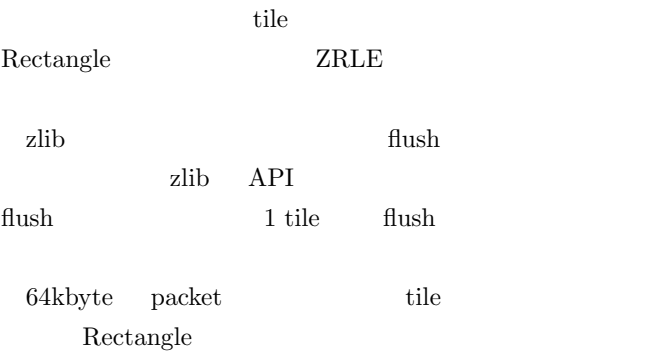

### Rectangle

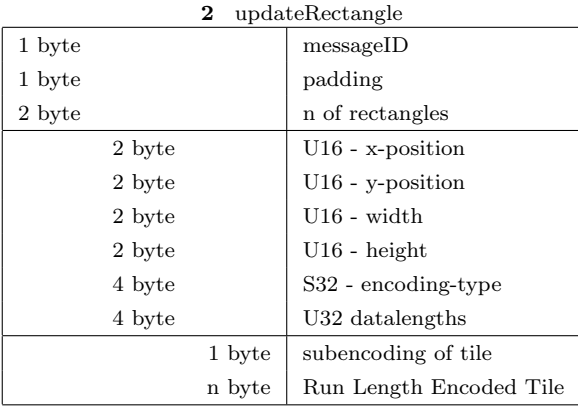

## **6.**  $\blacksquare$

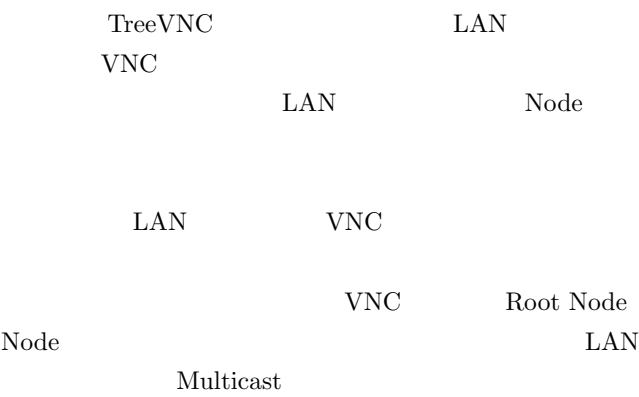

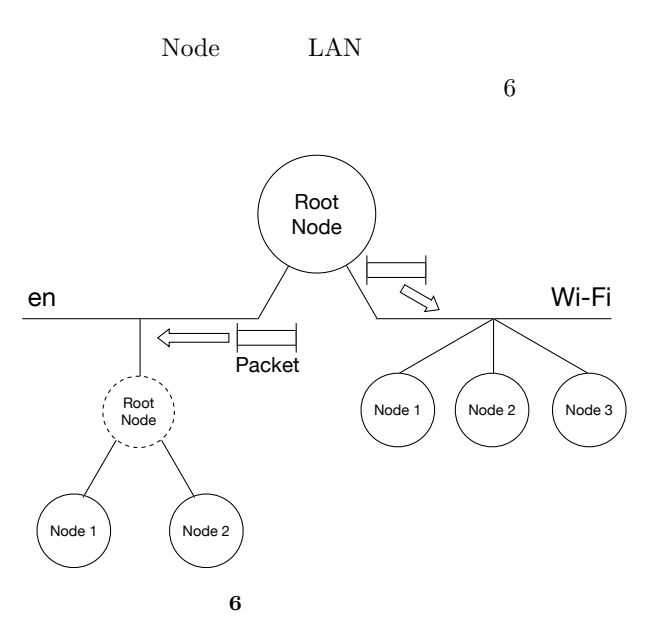

## $7.$

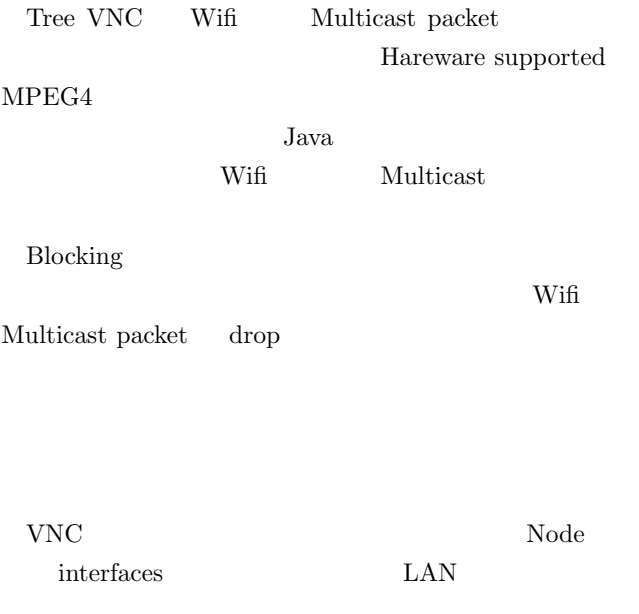

- [1] Yu TANINARI and Nobuyasu OSHIRO and Shinji KONO: VNC
- $28 \t(2011).$ [2] RICHARDSON, T., STAFFORD-FRASER, Q., WOOD, K. R., AND HOPPER,: A. Virtual Network Computing (1998).
- [3] RICHARDSON, T., AND LEVINE, J.: The remote framebuffer protocol. RFC 6143 (2011).
- [4] Yu TANINARI and Nobuyasu OSHIRO and Shinji KONO: VNC

#### $OS($  (2012).

[5] LOUP GAILLY, J., AND ADLER, M.: zlib: A massively spiffy yet delicately unobtrusive compression library., http://zlib.net.

- [6] TightVNC Software: http://www.tightvnc.com.
- [7] Surendar Chandra, Jacob T. Biehl, John Boreczky, Scott Carter, Lawrence A. Rowe: Understanding Screen Contents for Building a High Performance, Real Time Screen Sharing System, *ACM Multimedia* (2012).

[8] 立樹伊波,真治河野:有線 LAN 上の PC 画面配信システ TreeVNC の改良,第 57 回プログラミングシンポジウ ム予稿集,Vol. 2016, pp. 29–37 (2016).